### **TotalReminder**

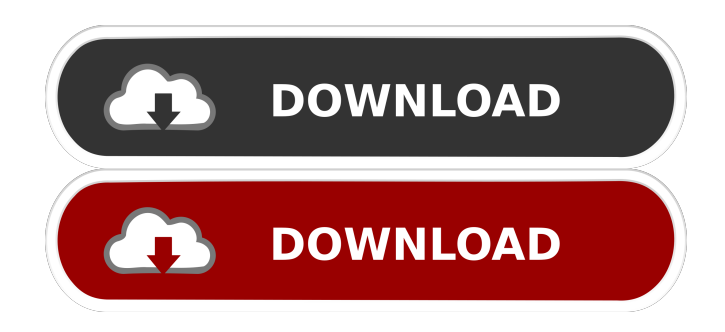

## **TotalReminder Crack Activation Code With Keygen (2022)**

TotalReminder is an easy to use and intuitive personal information manager that features some powerful, interesting functions. An easy to use and comprehensive PIM TotalReminder was designed to provide users with several important functions, wrapped in an easy to use and lightweight interface. Installing the application is a quick and easy process, requiring very little user input. Once the program is running, one can access its functions by visiting one of its eight tabs or the Tools and Data menus. The functions provided by accessing the various tabs are quite common and straight-forward. These include a contact manager, calendar, events manager, scheduler, log keeper, note pad and password manager. Handy extra tools and functions The Tools menu, form the toolbar of the application, provides users with access to a few small, but handy functions. The timer provides users with a useful desktop timepiece that can be configured to become transparent or show a large countdown window that's always on top and prevents the computer from entering sleep mode. The password generator can help users create passwords that can be customized in terms of length, case and characters used. One can also configure sets of name days by accessing the dedicated item of the Tools menu. These name days will automatically be added to the event calendar every year, and can be saved or imported as CSV files. A more interesting feature is the Date Calculator. This function enables users to quickly calculate future dates based on starting dates (for example it can be used to answer the question 'What date and day will it be two years, two months, one week and three days from now') or the number of days, workdays, hours, minutes and seconds between two dates. Conclusion This application provides users with a robust platform that can help them organize their information, contacts, passwords and upcoming events. 21. SoundDownloader SoundDownloader is an application designed to download songs and other audio files from a web site directly into the iTunes library. You can choose the audio file, specify whether the file is m4a, wma, mp3 or ogg format, where it's from, and the download source. The application is especially useful for downloading music from an iTunes store. SoundDownloader Description: SoundDownloader is an application designed to download songs and other audio files from a web site directly into the iTunes library. You can choose the audio file, specify whether the file is m4a, wma, mp3 or ogg

### **TotalReminder [Mac/Win] [Latest-2022]**

KEYMACRO is an information and communication software package that provides users with a new paradigm to communicate and share information. KEYMACRO will enable users to store and organize their information, contacts, passwords and upcoming events in an intuitive, easy to use, cross-platform application. It does so by providing a number of features and functions. Total categories The categories of information will be grouped according to their nature. This is done using a tree view format. For example, a category entitled 'Calendars' will provide users with a list of possible categories. After clicking on a category, more categories will be displayed within a tree-like view, enabling the user to jump back to the previous category or select a new one. In addition, users can also configure a list of predefined categories. Adding and removing categories Adding a new category is very simple. Users can simply add a category under the "root category" or under a subcategory. Users can also add predefined categories. These categories are predefined to help users save time. Sorting and filtering The application provides users with a very intuitive way to organize the information using a sorting and filtering tool. The sorting options are Name, Date, Type (contacts, events, etc.) and Subcategory. Filtering options include entries where a given condition is true, or entries where a given condition is false. Creating and importing The application will help users create categories and add new entries in their contact lists. After creating a new category, the user can then add a new contact list to that category by simply double clicking on the category. The list of contact lists will then appear in the first pane of the application, after selecting that category. Users can also select contacts that match a given condition (for example, all contacts from a certain country) by clicking on the right button on the contact list. The contacts will then be displayed in a list format within the contact list of the application. The application will also provide users with a way to import their existing contacts lists. Adding contacts, events, notes and passwords The application will enable users to add contacts, events, notes and passwords to the various categories and contact lists. Users can

also create new contact lists by simply clicking on a blank space within a category. The notes that will be displayed within each contact list can be automatically generated by the application. After saving the notes, the notes will be sorted into a list, 77a5ca646e

## **TotalReminder Crack + 2022 [New]**

TotalReminder is a free, easy-to-use, personal information manager that provides users with a robust platform to organize their information, contacts, passwords and upcoming events. What's New in TotalReminder: \* PrintAll in Tools menu \* Added Insert (Shift+Insert) in Tools menu \* Added Set Name Day in Tools menu \* Added Show All in Tools menu \* Various bugfixes What's New PrintAll in Tools menu PrintAll allows users to print multiple items from the contact and event calendars. Simply select items to print and then press "Print" on the PrintAll item in the Tools menu. Added Insert (Shift+Insert) in Tools menu Added in Shift+Insert on the Tools menu. Added Set Name Day in Tools menu Added in Tools menu. Added Show All in Tools menu Added in Tools menu. Various bugfixes Note Full version instructions are included in the archive for easy installation. System Requirements: Windows Vista, Windows 7, Windows 8 or later. Other requirements Minimum: 1 GHz Processor 300 MB of free hard disk space Minimum: 1 GHz Processor 300 MB of free hard disk space Mac OS X 10.3 or later Minimum: 1 GHz Processor 300 MB of free hard disk space Mac OS X 10.3 or later Source code Icons Please feel free to leave any comments, suggestions or improvements. Description TotalReminder is an easy to use and intuitive personal information manager that features some powerful, interesting functions. An easy to use and comprehensive PIM TotalReminder was designed to provide users with several important functions, wrapped in an easy to use and lightweight interface. Installing the application is a quick and easy process, requiring very little user input. Once the program is running, one can access its functions by visiting one of its eight tabs or the Tools and Data menus. The functions provided by accessing the various tabs are quite common and straight-forward. These include a contact manager, calendar, events manager, scheduler, log keeper, note pad and password manager. Handy extra tools and functions The Tools menu, form the toolbar of the application, provides users with access to a few small, but handy functions. The timer provides users with a useful desktop timepiece that can be configured to become transparent or show a

#### **What's New in the TotalReminder?**

TotalReminder is an easy to use and intuitive personal information manager that features some powerful, interesting functions. An easy to use and comprehensive PIM TotalReminder was designed to provide users with several important functions, wrapped in an easy to use and lightweight interface. Installing the application is a quick and easy process, requiring very little user input. Once the program is running, one can access its functions by visiting one of its eight tabs or the Tools and Data menus. The functions provided by accessing the various tabs are quite common and straight-forward. These include a contact manager, calendar, events manager, scheduler, log keeper, note pad and password manager. Handy extra tools and functions The Tools menu, form the toolbar of the application, provides users with access to a few small, but handy functions. The timer provides users with a useful desktop timepiece that can be configured to become transparent or show a large countdown window that's always on top and prevents the computer from entering sleep mode. The password generator can help users create passwords that can be customized in terms of length, case and characters used. One can also configure sets of name days by accessing the dedicated item of the Tools menu. These name days will automatically be added to the event calendar every year, and can be saved or imported as CSV files. A more interesting feature is the Date Calculator. This function enables users to quickly calculate future dates based on starting dates (for example it can be used to answer the question 'What date and day will it be two years, two months, one week and three days from now') or the number of days, workdays, hours, minutes and seconds between two dates. Conclusion This application provides users with a robust platform that can help them organize their information, contacts, passwords and upcoming events. TotalReminder is an easy to use and intuitive personal information manager that features some powerful, interesting functions. An easy to use and comprehensive PIM TotalReminder was designed to provide users with several important functions, wrapped in an easy to use and lightweight interface. Installing the application is a quick and easy process, requiring very little user input. Once the program is running, one can access its functions by visiting one of its eight tabs or the Tools and Data menus. The functions provided by accessing

the various tabs are quite common and straight-forward. These include a contact manager, calendar, events manager, scheduler, log keeper, note pad and password manager. Handy extra tools and functions The Tools menu, form the toolbar of the application, provides users with access to a few small, but handy functions. The timer provides users with a useful desktop timepiece that can be configured to become transparent or show a large countdown window that's always on top and prevents the computer from entering

# **System Requirements For TotalReminder:**

GPU: - NVIDIA TITAN X or NVIDIA GTX 1080 or higher, - Geforce GTX 1060 or higher, - AMD Ryzen or equivalent, - Intel Core i7 or equivalent CPU: - Intel i5 or equivalent Memory: - 8 GB VRAM System Requirements: Minimum: OS: - Windows 7/8.1 (64bit) - Windows 10 (64bit) - Windows 10 (32bit) - Windows

Related links:

[https://www.nooganightlife.com/wp-content/uploads/2022/06/Context\\_Database\\_Extensions.pdf](https://www.nooganightlife.com/wp-content/uploads/2022/06/Context_Database_Extensions.pdf) [https://1orijin.com/upload/files/2022/06/zke3lptWbrt6BxA9t43T\\_06\\_d1fa228c55f0d21328e1844138ba4af8\\_](https://1orijin.com/upload/files/2022/06/zke3lptWbrt6BxA9t43T_06_d1fa228c55f0d21328e1844138ba4af8_file.pdf) [file.pdf](https://1orijin.com/upload/files/2022/06/zke3lptWbrt6BxA9t43T_06_d1fa228c55f0d21328e1844138ba4af8_file.pdf) <https://socialcaddiedev.com/shutdownit-crack-activation-code/> <https://icaliccuboo.wixsite.com/chrismandpartclic/post/video-convert-master-8-5-10-198> [https://storage.googleapis.com/faceorkut.com/upload/files/2022/06/HJOPVIZIRyVmLlTdAVRn\\_06\\_d1fa228](https://storage.googleapis.com/faceorkut.com/upload/files/2022/06/HJOPVIZIRyVmLlTdAVRn_06_d1fa228c55f0d21328e1844138ba4af8_file.pdf) [c55f0d21328e1844138ba4af8\\_file.pdf](https://storage.googleapis.com/faceorkut.com/upload/files/2022/06/HJOPVIZIRyVmLlTdAVRn_06_d1fa228c55f0d21328e1844138ba4af8_file.pdf) <http://mulfiya.com/?p=1779>

<https://kiralikofis.com/usbspy-crack-free-for-pc/?p=22066>

https://socialspace.ams3.digitaloceanspaces.com/upload/files/2022/06/8CiweXCRSSVFOx7VOs4b\_06\_d1fa2 [28c55f0d21328e1844138ba4af8\\_file.pdf](https://socialspace.ams3.digitaloceanspaces.com/upload/files/2022/06/8CiweXCRSSVFQx7VOs4b_06_d1fa228c55f0d21328e1844138ba4af8_file.pdf)

[https://zardi.pk/wp-content/uploads/2022/06/Jumble\\_Solve.pdf](https://zardi.pk/wp-content/uploads/2022/06/Jumble_Solve.pdf)

<https://www.olives-gonfond.com/wp-content/uploads/2022/06/valpel.pdf>